#### **Semaine 3**

# **Propositions d'activités MS**

## **1-Revoir les lettres ovales : C O G Q.**

Votre enfant va pouvoir s'amuser à les tracer :

- A l'intérieur de sa main.
- Sur sa cuisse.
- Dans votre dos, il faudra alors deviner ou faire deviner quelle lettre a été réalisée.
- Dans un plat rempli de farine ou de semoule.
- Fabriquer les lettres avec le matériel de la maison (laine, pâte à modeler, boudins d'aluminium...) puis repasser avec son doigt sur les lettres pour mémoriser le tracé des lettres.

Reconnaître et nommer les lettres (utiliser le document envoyé avec l'abécédaire en pâte à sel) :

- Montrer une lettre et dire son nom.
- Retrouver la lettre énoncée par l'adulte.
- Retrouver la lettre dans des magazines ou prospectus, les découper puis les coller sur une feuille par lettre identique.
- Essayer de reproduire les lettres en dessous des lettres collées.

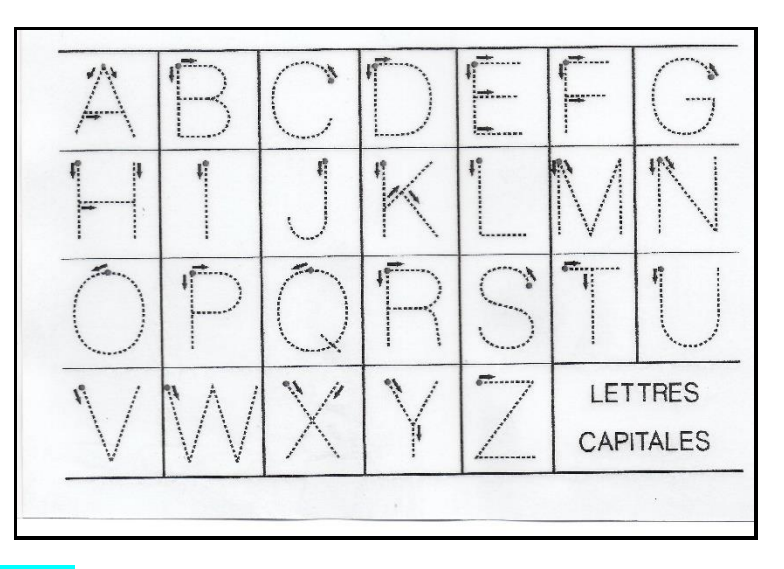

## **2-Ecriture du prénom.**

On va s'entraîner à écrire son prénom (avec ou sans modèle) sur différents supports de différentes tailles (bandes de papier, feuilles, bouts de carton…) :

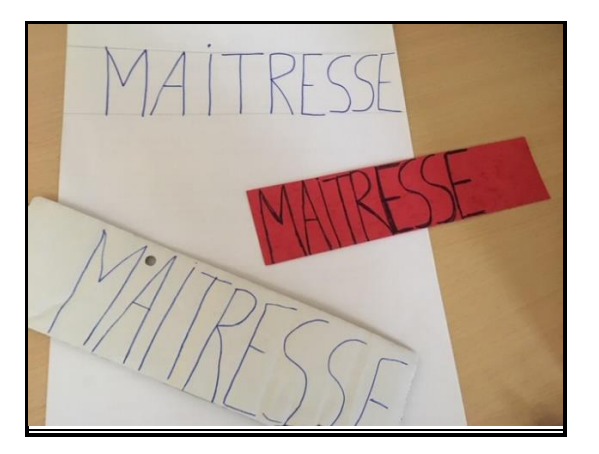

# **3-Défi formes.**

-Partir à la recherche dans la maison de formes géométriques : rond/cercle ; triangle ; carré ; rectangle.

-Essayer d'expliquer pourquoi c'est un carré (4sommets/pics et ses côtés ont la même longueur), un rectangle (4 sommets/pics et ses côtés sont plus longs ou plus petits), un triangle (3 sommets/pics) et un cercle (pas de sommet).

-Vous pouvez prendre en photo les formes trouvées et les envoyer à votre maîtresse.

## **4-La fleur numérique.**

### **- La fleur numérique :**

- Partager une fleur en plusieurs espaces, inscrire un nombre au centre (de 1 à 6).
- Votre enfant va devoir remplir chaque espace avec le nombre d'objet demandé au centre (cailloux, graines, petites voitures, crayons, légos…).
- Ce n'est pas grave s'il s'arrête à une petite quantité. L'important est qu'il réussisse sans aide et avec envie.

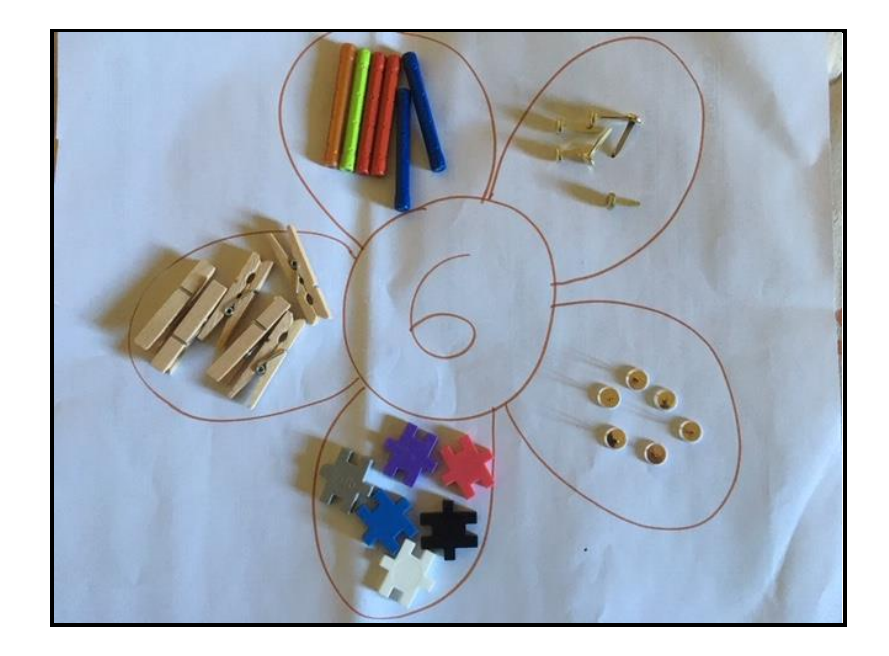

**-Jeu possible sur ordinateur pour travailler la suite numérique jusqu'à 10** :

https://www.logicieleducatif.fr/maternelle/math/suite-numerique-jusqu-a-10.php

**-Jeu possible sur ordinateur pour écrire les nombres en chiffres** : *(cocher la case « personnalisé » et indiquer de 1 à 6 par exemple puis cocher la case son).*

<https://www.logicieleducatif.fr/math/numeration/nombreschiffres.php>